# Laboratorio de Arquitectura de Redes

Funciones en lenguaje C

### Funciones en lenguaje C

- $\Box$  Definición de funciones
- D Declaración de funciones
- **□** Relación entre variables y funciones
	- an<br>Ma Parámetros formales
	- Argumentos
- **□** Llamadas a funciones
- **□** Salida de una función
- □ Argumentos de la función main()
- $\Box$  Funciones recursivas
- $\Box$  Punteros a funciones
- □ Declaraciones complejas

### Introducción (I)

- Las **funciones** son los bloques de sentencias que constituyen los programas en lenguaje C. En ellas se desarrolla toda la actividad de los programas
- □ Cada función constituye un bloque de código y datos discreto, privado, independiente e indivisible.
	- Una función sólo tiene acceso a las variables globales y a sus propias variables
	- Desde el exterior, a una función sólo se puede acceder por su entrada
	- Es el equivalente de las subrutiras o los procedimientos en otros lenguajes de programación

### Introducción (II)

- **□** Todos los programas en lenguaje C constan, al menos, de una función: la función main()
	- El programa comienza su ejecución por el comienzo de la función main, independientemente de dónde se localice en el archivo fuente
- □ Para aumentar la portabilidad de los programas, las funciones deben
	- Ser genéricas
	- Recibir la información a través de sus parámetros
	- an<br>Ma No utilizar variables globales

### Introducción (III)

**□** Ejemplo: Programa que lee un conjunto de números y obtiene el máximo, el mínimo y la media aritmética: #include <stdio.h> #define N 10 main()

```
int max, min, med, listnum[N];
Leedatos(listnum, N);
max
= Maximo(listnum, N);
min
= Minimo(listnum, N);
med
= Media(listnum, N);
printf("Máximo: %d, Mínimo: %d, Media: %d",
        max, min, med);
return 0;
```
}

{

## Definición de funciones (I)

- $\Box$  No es posible definir una función dentro de otra función
- La **definición** de una función, según el estándar ANSI, incluye la cabecera y el cuerpo de la función
	- tipodev nombrefuncion(Lista de parámetros)
		- { /\* Cuerpo de la función \*/
			- Declaraciones de datos

}

- Código ejecutable (sentencias);
- Expresiones opcionales de retorno;
- П □ tipodev indica el tipo de dato válido que la función devuelve al punto de llamada (por omisión es <code>int</code>)
- $\Box$ ■ nombrefuncion es el identificador o nombre de la función

### Definición de funciones (II)

- La *lista de parámetros* representa una relación (opcional) de identificadores de variables precedidas por el tipo de dato y separadas por comas, denominadas **parámetros formales**
	- Operan como variables locales dentro de la función
	- **Contract Contract Contract Contract Contract Contract Contract Contract Contract Contract Contract Contract Co** Recogen los datos que se le pasan a la función
	- La lista de parámetros tiene el siguiente formato:
	- tipo1 iden1, tipo2 ident2, … tipoN identN
		- $\Box$ **□** tipoX representa cualquier tipo de dato válido
		- $\Box$ **□** identX representa a los identificadores de las variables

## Definición de funciones (III)

- Ventajas de la utilización de funciones
	- El código se agrupa y se organiza en "compartimentos estancos"
	- Los datos quedan aislados
	- **Service Service** Es más fácil la localización de errores
	- an<br>Ma Es posible probar partes del código (funciones)
	- Se ahorra trabajo: Las funciones bien diseñadas pueden ser útiles en diferentes aplicaciones

### **□** Desventajas

- **Contract Contract Contract Contract Contract Contract Contract Contract Contract Contract Contract Contract Co** El código fuente puede parecer más largo
- En ejecución, la llamada y el retorno de una función requiere un tiempo adicional

# Definición de funciones (IV)

□ Ejemplo: Definición de una función que recibe una lista de números y devuelve el mayor int Maximo(int \*lista, int numdat)

```
int i, maximo;
maximo = lista[0];
for (i=0 ; i<numdat ; i++)
   if (maximo<lista[i]) maximo=lista[i];
```
return maximo;

{

}

## Declaración de funciones (I)

- La **declaración** de una función *describe la función*
- □ Declarar una función consiste en escribir una sentencia de código que
	- an<br>M Tipo de dato que devuelve
	- an<br>M Identificador
	- Parámetros que puede recibir
	- Finaliza con el símbolo punto y coma «;»
- La línea escrita en la declaración de la función también se llama **prototipo de la función**
- □ Formato:

tipdev nombrefunc (listaparámetros);

### Declaración de funciones (II)

- $\mathbb{R}^3$  tipodev representa el tipo de dato que al función devuelve
- nombrefunc es el identificador asignado a la función
- an<br>M listaparámetros es la declaración de cada uno de los parámetros formales de la función precedido por su tipo de dato
	- $\Box$ Van separados por comas
	- $\Box$  El identificador es opcional. Es aconsejable porque facilita la verificación y localización de errores
	- **□** Si se trata de una función que no recibe argumentos, no tendrá parámetros y se declarará expresamente de tipo void

### Declaración de funciones (III)

- $\Box$  Los prototipos de las funciones utilizadas en un programa
	- $\mathcal{L}_{\mathcal{A}}$ Se deben colocar antes de la primera llamada a la función
	- $\mathcal{L}_{\mathcal{A}}$ S e acons eja ponerlos al comienz o d el program a, p recediendo a la función main.
	- $\mathcal{L}_{\mathcal{A}}$  Sirven par a "avisar" al compilador de la presencia de la función y de sus características (identificador, tipo devuelto, parámetros que recibe)
	- $\mathbb{R}^2$  Impiden los errores en el envío de datos en las llamadas a funciones
		- $\Box$  Por los tipos de datos
		- **D** Por el número de parámetros
- $\Box$ Si no se declara el prototipo de una función, en las llamadas a<br>la misma se promociona, por omisión, de char a int y de float <sup>a</sup>double. Si existe prototipo, se respetan los tipos

### Declaración de funciones (IV)

- **□** Es posible declarar funciones con un número indeterminado de parámetros, lo cual se indica mediante<br>tres puntos (puntos suspensivos «....») en la lista de parámetros declarados.
	- Para ello debe haber, al menos, un parámetro definido antes de los puntos suspensivos
- □ Ejemplo: Declaraciones válidas de la función que recibe una lista de números y devuelve el mayor de todos ellos:

```
int Maximo();
int Maximo(int *, int);
int Maximo(int *, ...);
int Maximo(int *lista, int numdat);
      /* Es recomendable la 
         utilización de la última */
```
### Relación entre variables y funciones (I)

### **Variables locales** a una función

- Se declaran en la propia función (opcionalmente con el modificador auto )
	- **□** Son desconocidas fuera de la función. Sólo existen mientras se estén ejecutando instrucciones de la función
	- □ Se guardan en una zona de memoria temporal (la pila o stack)
	- **□** No conservan su valor entre llamadas a la función, salvo si se declaran expresamente como static

### Relación entre variables y funciones (II)

### **Parámetros formales** de una función

■ Son variables locales a la función que, además, reciben los argumentos que se envían a la función en cada llamada.

### **Se declaran en la definición de la propia función**

- **□** Tienen las mismas características que las variables locales
- **□** Sus tipos deben coincidir con los tipos de los datos que se envían a la función cuando esta es llamada
- $\mathbb{R}^3$  Son **argumentos de una función** los valores que inicializan los p arámetros formales en la llamada a la función (Son los valores que se "pasan" a la función en su llamada)

### Relación entre variables y funciones (III)

### **Variables globales** al programa

- Son las variables que se declaran fuera de todas las funciones
	- □ Se recomienda que se declaren justo antes de la<br>función main (deben declararse antes de su utilización)
	- **□** Son accesibles desde cualquier punto del programa
	- **□** Se almacenan en una memoria que "pertenece" al<br>programa durante todo el tiempo que dure su ejecución
	- $\Box$  Inicialmente toman valores nulos
	- Debe evitarse su uso porque
		- **□** Las funciones que las usan son menos portables y genéricas
		- □ Pueden alterarse desde cualquier punto del programa, lo que puede dar lugar a "interferencias"
		- $\Box$  Suponen una ocupación permanente de memoria y un mayor tamaño de los programas

## Llamadas a funciones (I)

- П Una **llamada a una función** se realiza escribiendo en el código fuente el nombre de la función, incluyendo entre paréntesis los argumentos necesarios
- **□** Los argumentos se pueden pasar a la función de dos modos

#### **Por valor**

r.

П

- $\Box$ **□** Los argumentos se copian en los correspondientes parámetros formales
- $\Box$ **□** Los cambios que se realicen dentro de la función no afectarán a las variables usadas en la llamada
	- (Si a una función se le pasa el valor contenido en una variable, la función no podrá alterar el contenido de esa variable)

### **Por referencia**

- ◻ **□** Los argumentos que se pasan a la función son direcciones de variables (punteros)
- $\Box$ **□** En la función podrán cambiarse los valores contenidos en las variables apuntadas por los argum entos

(Si a una función se la pasa la localización en memoria de una variable, la función podrá alterar el contenido de esa memoria y, por lo tanto, el contenido de la variable)

## Llamadas a funciones (II)

 Ejemplo: La función Maximo() de prototipo int Maximo(int \*lista, int numdat)

### $\Box$  Recibe

- . En lista, la dirección de un array de números enteros
- B **En numdat el número de datos en el array**
- $\blacksquare$ Devuelve un número entero: el mayor del array
- $\square$  Tras la llamada
	- max=Maximo(array, ndatos);
	- $\Box$ ■ No habrá cambiado en valor de ndatos
	- $\Box$ ■ No habrá cambiado el valor de array
	- $\Box$  Podría haber cambiado el valor de los elementos apuntados por array (array[0], array[1], ... )
	- $\Box$ ■ Cambiará el valor de la variable max

## Llamadas a funciones (III)

- □ Se dice que una función recibe un array cuando recibe la dirección del array (un puntero al array)
	- No recibe una copia de todos los elementos del array, sólo una copia de la dirección
	- ■ Podrá manipular sin restricciones todos los elementos
	- Deberá conocer las dimensiones del array
		- **□** Si se trata de un array unidimensional, deberá conocer los límites del array
			- **Si es una cadena, por el carácter nulo**
			- × Mediante una variable que contenga el número de elementos
		- $\Box$  Si se trata de un array multidimensional
			- **Deberá conocer el número total de elementos o deberá** conocer las dimensiones
			- **D** Podrá omitirse el tamaño de la primera dimensión si conoce el número total de elementos

### Llamadas a funciones (IV)

- Cuando una **función recibe un puntero** se dice que recibe un dato *por referencia*
	- Recibe el puntero por valor
	- an<br>Ma Recibe el dato apuntado por referencia
- □ Ejemplo

```
int dat1, dat2, resul, *punt;
```

```
dat1 = 5; /* Inicializo los datos */
```
 $dat2 = 10;$ 

punt =  $\&$ dat1; /\*Inicializo el puntero \*/

resul=Func1(punt, dat2);

◻ **□** La función Func1() podrá cambiar el valor contenido en dat1 pero no podrá cambiar ni el valor de punt ni el valor contenido en dat2

### Llamadas a funciones (V)

- **□ Las estructuras y uniones pueden pasarse a** las funciones como cualquier otro tipo de dato y de variable:
	- **Cuando se pasan por valor, se pasa una copia** 
		- $\Box$  Si se trata de estructuras grandes y complejas, ralentiza los programas y aumenta el tamaño de la memoria necesaria
	- **Cuando se pasan por referencia** 
		- □ Al pasar sólo la dirección, la llamada a la función es un proceso rápido
		- $\Box$  La función puede alterar los valores contenidos en la variable original

# Salida de una función (I)

- **□** La sentencia return permite salir de una función y regresar al punto en el que fue llamada
	- return *expresion;*
	- □ expresion representa el valor que devolverá al punto en el que fue llamada
		- $\mathbb{R}^2$ ■ Debe corresponder en tipo con el tipo devuelto por la función
		- $\mathbb{R}^2$ Si la función es de tipo void, no debe existir
	- **D** Puede aparecer en cualquier punto y más de una vez
- **□** La llave de cierre « } » de la función es también el punto de finalización de la función y retorno al lugar de la llamada
- □ Por omisión en su definición, el tipo de vuelto por una<br>función es int. Para que una función devuelva otro tipo debe indicarse expresamente en la definición y en el prototipo

# Salida de una función (II)

- $\Box$  El tipo devuelto por una función puede ser un *puntero* a cualquier tipo de dato válido
- D Declaración de una función que devuelve un puntero
	- tipodato \* nombrefuncion(listaparametros);
	- □ tipodato es cualquier tipo de dato válido
	- **□** El dato apuntado debe seguir existiendo al finalizar la función
	- $\Box$  Cuando se trata de estructuras y uniones, es recomendable la devolución de punteros
	- **□** Mediante un puntero se puede devolver también un array
- $\Box$ □ La función exit() fuerza la finalización del programa,
	- ■ Independientemente del punto de ejecución en el que se encuentre
	- an<br>Ma **Devuelve el control al sistema operativo** 
		- Está definida en el archivo STDLIB.H

### Argumentos de la función main()(I)

- **□ La función main() puede recibir** argumentos y devolver un valor
	- Puede intercambiar información con el sistema operativo
		- **□** Recibe argumentos de la línea de órdenes
		- Devuelve un valor al sistema operativo
- **□** Prototipo
	- int main(int argc, char \*argv[]);
	- $\Box$  int indica que devuelve un entero (por defecto)

### Argumentos de la función main()(II)

 $\Box$  argc y argv[] son los parámetros opcionales definidos por el estándar ANSI para recibir los argumentos

- Esos nombres son los utilizados normalmente, pero pueden utilizarse otros
- argc es un entero que indica el número de argumentos presentes en la línea de órdenes, considerando al nombre del programa como primer argumento
	- argv es el identificador de un vector de punteros a carácter (vector y de punteros a cadenas)
		- □ C ada elemento de ese vec Cada elemento de ese vector apunta a uno de los<br>argumentos de la línea de órdenes (argv[0] apunta al nombre del programa, argv[1] al siguiente, ... )
		- 0 El separador de argumentos en la línea de órdenes es el<br>espacio (salvo si están entre dobles comillas)

### Argumentos de la función main()(III)

- □ A la función main() le llegan tantas cadenas de caracteres como conjuntos de caracteres separados por espacios haya en la línea de órdenes
- **□** Ejemplo: Si se teclea el comando cp fuese un programa escrito en lenguaje C, al escribir en la línea de comandos

cp –a *archivo\_origen archivo\_destino*

- en la función main() del programa tendríamos:
	- □ argc=4
	- □  $\arg\sup(0]=\text{``cp''}$
	- П  $argv[1]="$ -a:"
	- □ argv[2]="*archivo\_origen* "
	- □ argv[3]="*archivo\_destino* "

### Funciones recursivas (I)

- □ Se llama **recursividad** a la posibilidad de que una función pueda llamarse a sí misma
	- Г. Las *funciones recursivas* suelen llevar alguna instrucción condicional que las finalice
	- Г. Los niveles de recursividad deben limitarse expresamente o estar li mitad os por definición en el algoritmo, a un número finito y peque ñ o
	- r. Cuando una función se llama a sí misma
		- □ La ejecución previa queda en suspenso
		- п **□** Todos los parámetros de la ejecución previa se almacenan en memoria
		- □ Debe producirse un retorno sucesivo
- □ Al programar funciones recursivas debe tenerse presente que Т, Las variables auto y register se inicializan en cada llamada Т, Las variables static sólo se inicializan la primera vez que se ejecuta la función
	- Laboratorio de Arquitectura de Redes 27

### Funciones recursivas (II)

- Ventajas de las funciones recursivas
	- Permiten, en algunos casos, resolver complejos problemas de inteligencia artificial
	- Pueden crear, a veces, versiones más claras y sencillas de algunos algoritmos
	- Se adaptan mejor a la forma de pensar de algunos programadores en determinadas situaciones
- D Desventajas de las funciones recursivas
	- No reducen código ni la memoria utilizada
	- an<br>Ma Con frecuencia el programa resultante es más lento
	- Sobrecargan de datos la pila corriendo el riesgo de llegar a rebosarla
		- Suelen resultar difíciles de entender

### Funciones recursivas (III)

- $\Box$ Ejemplo: programa que muestra los números naturales hasta el número introducido por teclado (I)
- #include <stdio.h>

```
void Presenta (int num);
```

```
/* Prototipo de la función */
```

```
main()
```
{

}

```
int n;
printf("Introduce el número: ");
scant('"%d", \&n);
fflush(stdin);
Presenta(n); /* Llamada a función con el número
                   introducido */
return 0;
```
### Funciones recursivas (IV)

П Ejemplo: programa que muestra los números naturales hasta el número introducido por teclado (II)

void Presenta(int num) /\* Función recursiva \*/

```
if (num==1) printf ("%d\t", num);
```

```
/* Si num
== 1 se imprime y termina */
```
else

{

}

{

```
Presenta(num-1); /* Si num!=1 decrementa
                     num
y se llama a sí misma */
printf("d\t", num);
```
} /\* Al volver de las llamadas se imprimen los números \*/

## Declaraciones complejas (I)

#### П La combinación de

- П ■ El operador *puntero a* «\*»
- Г. **Los corchetes indicadores de** *array* «[]»
- Г. **Los** *paréntesis* « () » que agrupan operaciones o nos indicadores de función
- dan lugar a declaraciones complejas y difíciles de descifrar
- 0 Para interpretar correctamente las declaraciones
	- 1. Se debe comenzar con el identificador, mirando a su derecha
		- □ Los paréntesis indicarán que es una función
		- П Los corchetes indicarán que es un array
	- 2.. Mirar si a la izquierda hay un asterisco lo que indicará que es un puntero
	- 3. Aplicar las reglas anteriores a cada nivel de paréntesis y de dentro hacia fuera

### Declaraciones complejas (II)

- □ Ejemplos
	- char \*datos[20];
- 
- 

int (\*(\*tim[5])())[3]; /\* tim

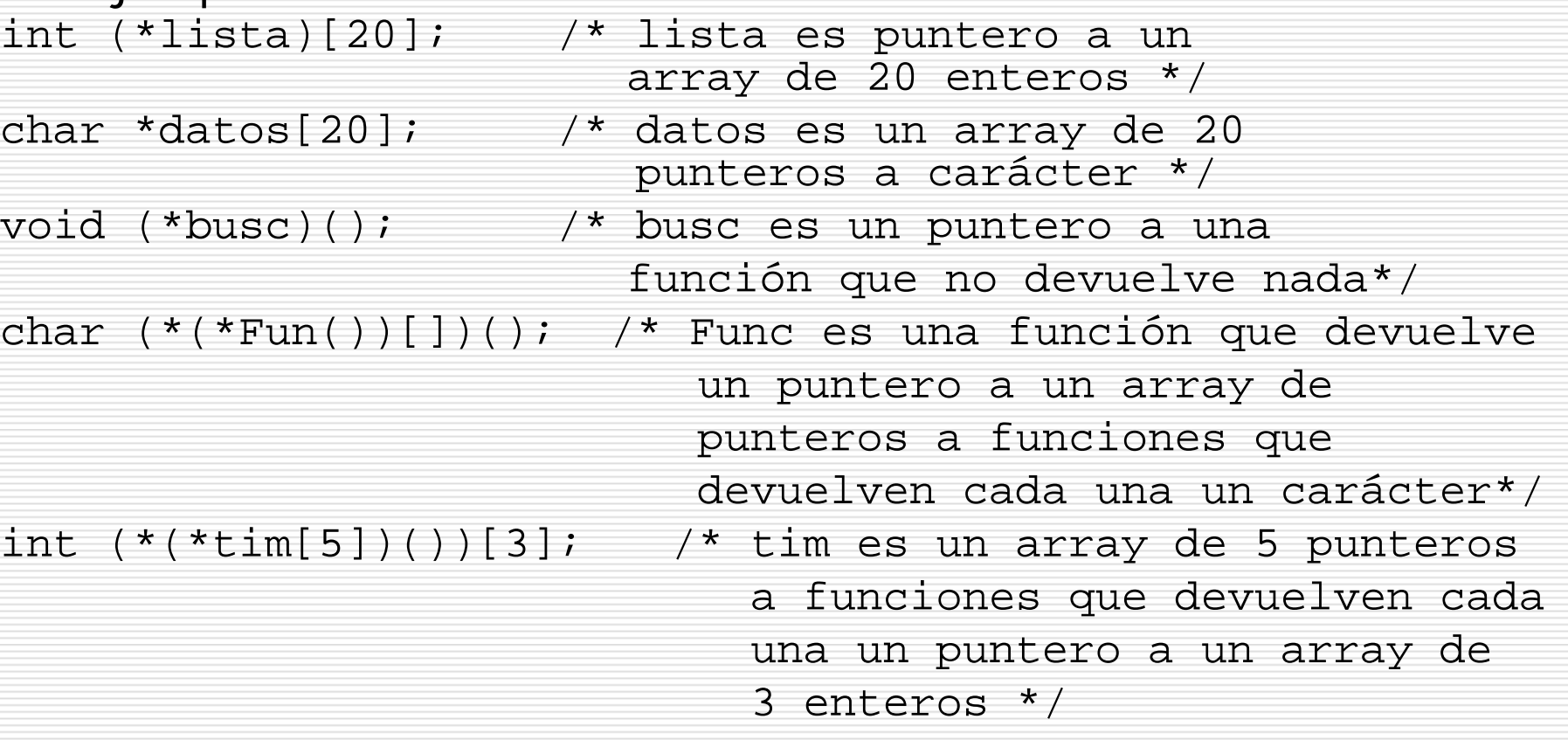